# **Создание макета сайта**

Дизайн макета сайта должен полностью соответствовать представлениям о готовом ресурсе.

Создать его можно с помощью онлайн-сервисов, стационарных программ либо через HTML-код.

Основными элементами шаблона считаются: стиль, структура, формы связи с посетителями, логотип, основной контент, боковая часть и подвал.

Готовый макет может быть представлен в виде блоков с указанием размеров либо как готовый дизайн с отображением страницы в разных вариантах: с развернутыми элементами, наведенным курсором на ссылку, открытым контекстным меню.

Следующим этапом является верстка сайта по макету, поэтому перед работой над его созданием важно обсудить детали с программистомверстальщиком.

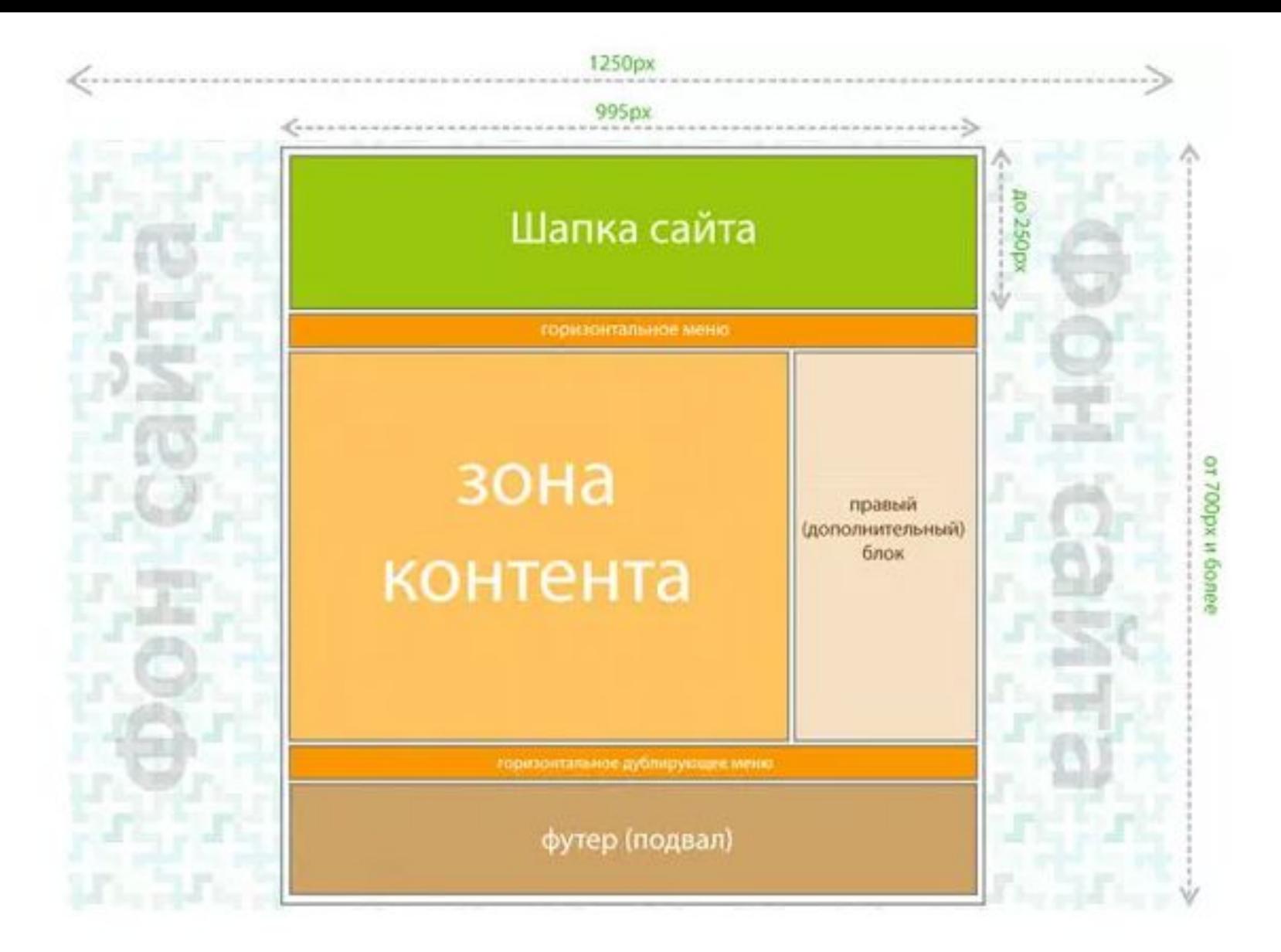

### **Преимущества использования макета**

- 1.Определение визуальных недостатков на первых стадиях работы над проектом.
- 2.Возможность наглядно показать клиенту дизайнерские идеи.
- 3.Упрощение работы верстальщика и программиста.
- 4.Понимание того, как будет выглядеть готовый сайт.
- 5.Сведение к минимуму недопониманий между дизайнером и заказчиком.

# Требования к готовому макету

#### **Симметричное отображение визуальных элементов**

Попробуйте условно нарисовать посередине страницы вертикальную линию. По обеим сторонам от нее все визуальные блоки должны распределиться равномерно. Так же возможна горизонтальная симметрия.

Слева и справа блоки могут быть неодинаковыми. Но они не должны создавать визуальную перегрузку с одной из сторон.

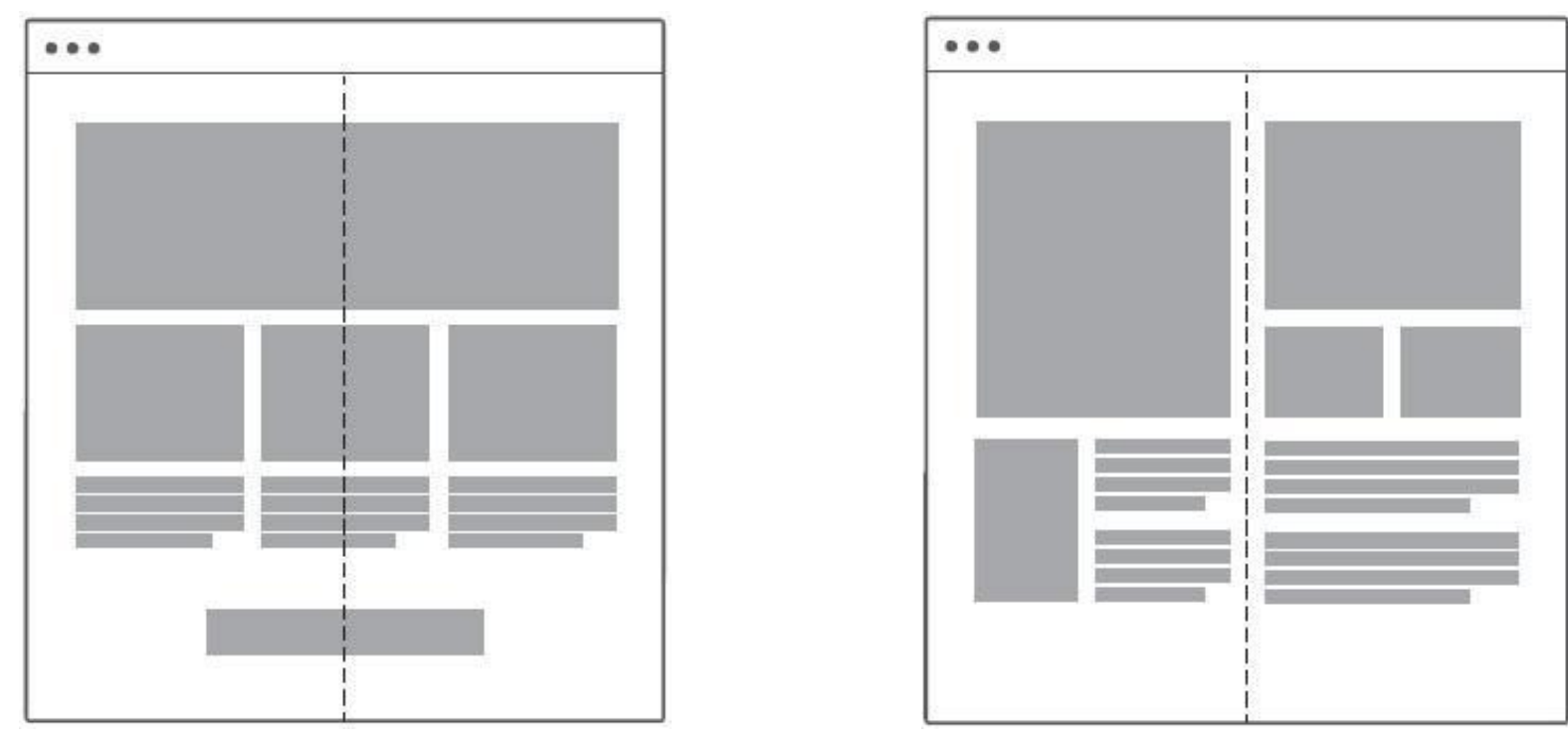

#### **Указание параметров макета**

Размеры блоков, назначение, формат, отступы — все эти и другие детали должны быть продуманы до мелочей. Значения ширины, высоты делаются в четных значениях. Перед стартом работы укажите все нужные параметры разрешения экрана и правильного отображения страниц сайта.

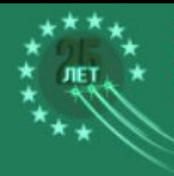

АССОЦИАЦИЯ МУНИЦИПАЛЬНЫХ<br>ОБРАЗОВАНИЙ ГОРНОЗАВОДСКОГО<br>КРАЯ ЧЕЛЯБИНСКОЙ ОБЛАСТИ

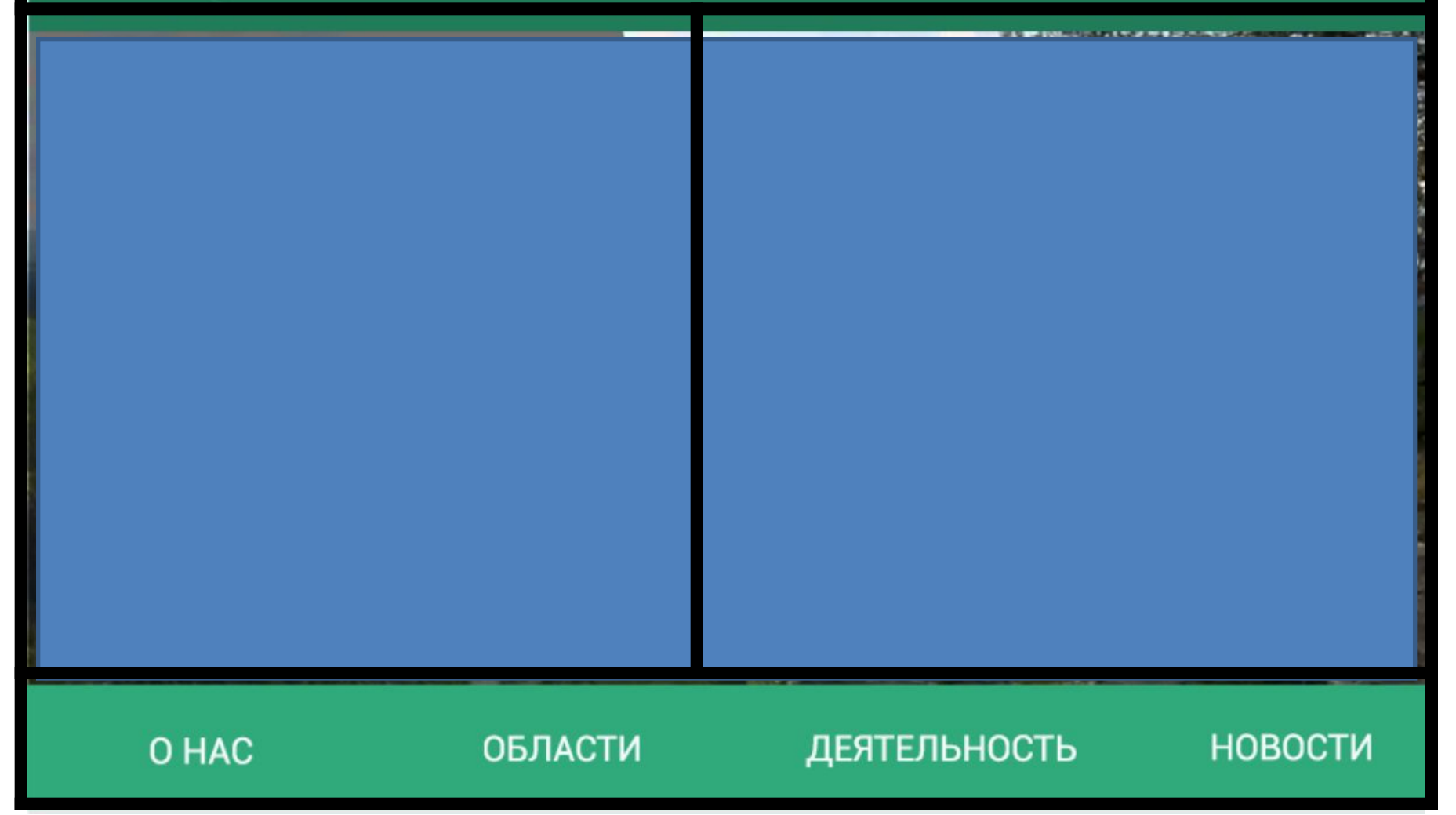

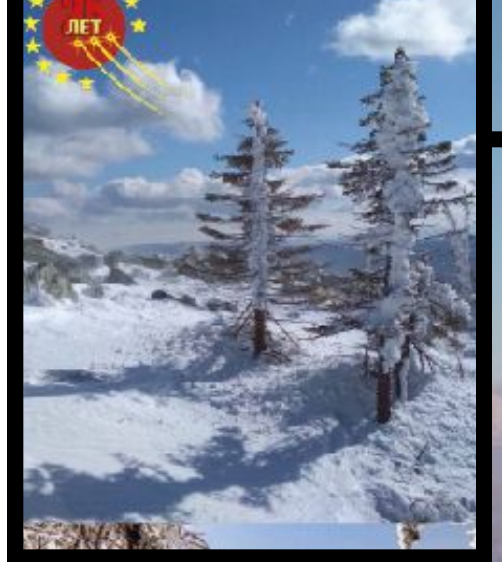

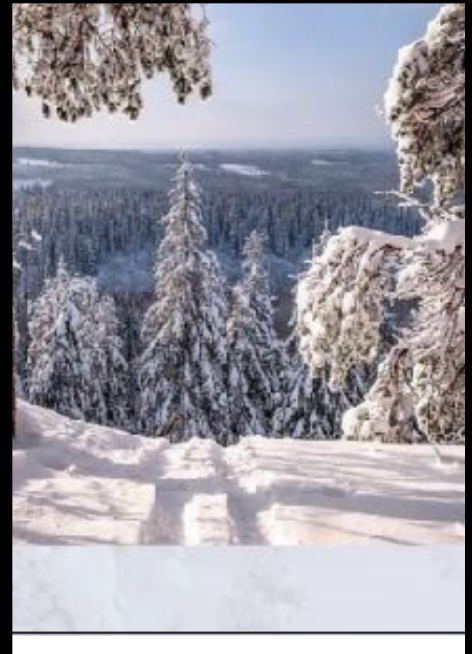

# ГОРНЫЙ УРАЛ

АССЩЦИАЦИЯ МУНИЦИПАЛЬНЫХ<br>ОБРАЗОВАНИЙ ГОРНОЗАВОДНОГО КРАЯ<br>ЧЕЛЯБИНСКОЙ ОБЛАСТИ

ТУРЫ

O HAC

СТОИТ ПОСЕТИТЬ

СОТРУДНИЧЕСТВО

 $\bigcirc \left( f \right) \textcircled{s} \left( \bullet \right)$ 

### **Создание элементов в разных вариантах отображения**

Покажите, как будет выглядеть ссылка при наведении курсора. Отобразите все стадии анимации, раскрытия меню. Все, что будет меняться при определенных действиях посетителя сайта, должно быть понятно еще на этапе создания макета.

Использование сетки для выравнивания блоков и других элементов.

Сетка предотвращает ошибки верстальщика и помогает дизайнеру лучше сориентироваться в макете.

### **Использование стандартных шрифтов**

От экспериментов со шрифтами лучше отказаться. Разнообразные эффекты могут испортить хороший дизайн, а нечитабельные слова явно не понравятся посетителям. Если вы все же решите использовать необычные шрифты, вынесите их в отдельный файл для верстальщика.

# Заголовок - Donec tortor est viverra

**Популярные** блюда

Тодарки к празднику

Выбор по цене

Фрукты и Овоши

Іветы

**Сорпоративные** тодарки

## Центральная колонка

onec tortor est, viverra ac porta non, porta sit amet elit. Fusce tortor neque, congue a sagittis at, lobortis vel sapien. Nulla fringilla tellus ac neque commodo at lacinia dui pellentesque. Vestibulum volutpat semper nunc.

raesent sit amet sapien justo, quis sagittis nisi. Donec eu turpis est, ut commodo risus. Sed ultrices ultricies nisi. Vestibulum ante ipsum primis in faucibus orci luctus et ultrices posuere cubilia Curae:

#### Webmaster

#### Правая колонка

Lorem ipsum dolor sit amet, consectetur adipiscing elit. Curabitur dapibus laoreet nibh, vel tincidunt elit tristique eu.

#### Proin vel tortor

Aenean pretium egestas fermentum. Proin est enim. pretium vitae tempor vitae, placerat eu diam. In hac habitasse platea dictumst. Donec hendrerit fringilla mi, ac mattis eros aliquet vel.

# Пример:

# «Ильменские горы»

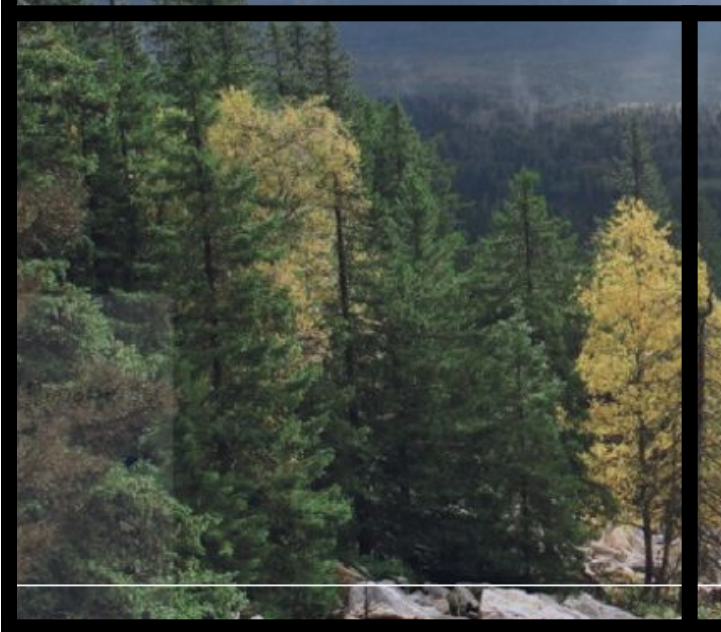

История исследования Ильмен началась более 200 лет назад, когда стало известно России и Европе о богатстве и своеобразии Ильменских гор. Ильменский государственный заповедник - один из первых национальных заповедников России. По декрету, подписанному 14 мая 1920 года Председателем Совета Народных Комиссаров Ульяновым (Лениным),

Ильменские горы были объявлены минералогическим заповедником.

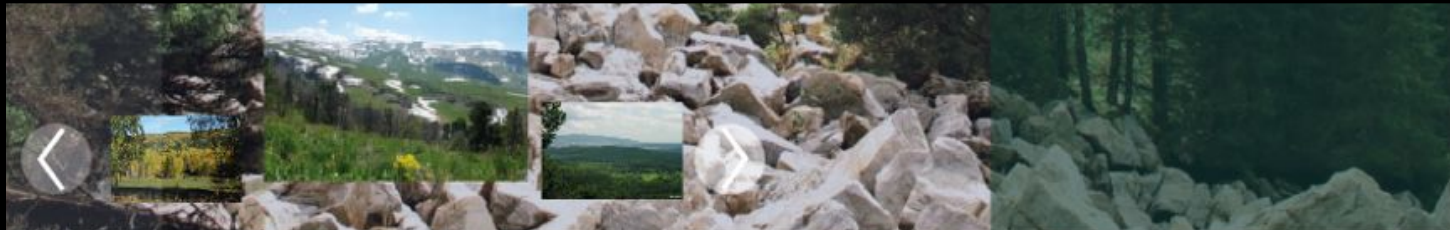

#### УНИКАЛЬНОСТЬ

Безусловно, перспективное планирование играет определяющее значение для глубокомысленных рассуждений. Идейные соображения высшего порядка, а также укрепление и развитие играет

#### **ПЕРСПЕКТИВЫ**

Безусловно, перспективное планирование играет определяющее значение для глубокомысленных рассуждений. Идейные соображения высшего порядка, а также укрепление и развитие внутрен-

ЖНЫЙ УРАЛ

#### СКАЗОЧНОЕ ПУТЕШЕСТВИЕ

«Урал» по-башкирски - пояс

Есть башкирская сказка о великане, который носил пояс с глубокими карманами. Он прятал в них все свои богатства. Пояс был огромный. Однажды великан растянул его, и пояс лег через вск землю, от холодного Карского моря на севере до песчаных берегов южного Каспийского моря. Так и бразовался Уральский хребет.

Именно на Урале находится граница между Европой и Азией, здесь сочетается европейский порядок и азиатская мудрость!

УЗНАТЬ БОЛЬШЕ

Так же Урал связан со мнойгими историческими событиями, пугачёвское восстание, чехословацкий мятеж, трагическая судьба царской семьи, столица танкостроительства, родина Ельцина, знаменитый метеорит и многое другое!

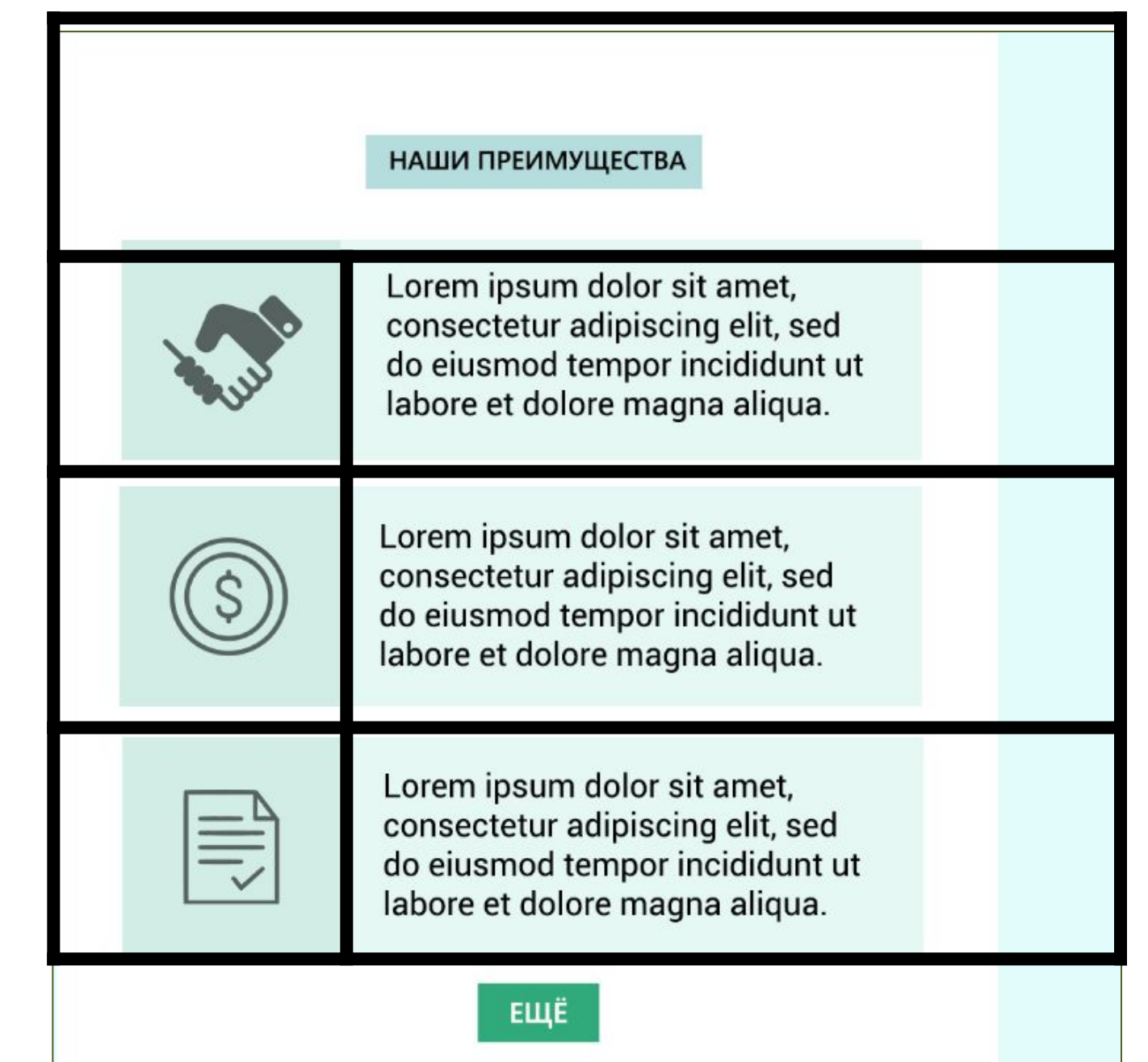

### **Ошибки при создании макетов**

1.Слишком много элементов на странице.

2.Несбалансированность цветовых оттенков.

3.Наличие ненужных слоев, которые нужно было удалить.

4.Неподходящий фон и нечитабельный шрифт.

5.Нет адаптации под разные устройства.

6.Несоответствующие размеры макета сайта.

**Основные рабочие элементы макета:** единый стиль, структура, кнопки призыва, формы подписки и обратной связи, логотип (по желанию клиента), контактные данные, шапка, основной контент, меню, сайдбар, футер.

https://siteactiv.ru/terminy/saydbar/

https://gomockingbird.com/home - ресурс по созданию макета

https://netpeak.net/ru/blog/chto-takoye-maket-sayta-i-dlya-chego-on-n uzhen-story/ https://wilda.ru/onlayn-konstruktor-maketov-saytov